#### José Juan López Abellán Oficina de Seguridad Nuria Prieto Pinedo CSIRT-SOC Rafael Calzada Pradas.

Resp. de Seguridad de la Información

cert@uc3m.es

### Migración del SIEM: De Elasticsearch en nodos físicos a OpenSearch sobre contenedores Docker en modo swarm

Universidad Carlos III de Madrid  $uc3m$ 

# Agenda

### ● Situación inicial

- Descripción
- Problemas detectados
- Parches
- Migración
	- Opensearch
	- Docker
- Conclusiones
	- Ventajas e inconvenientes

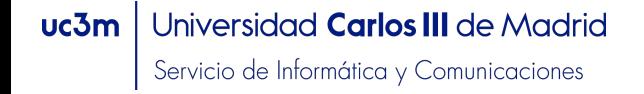

## Situación inicial: Descripción

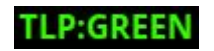

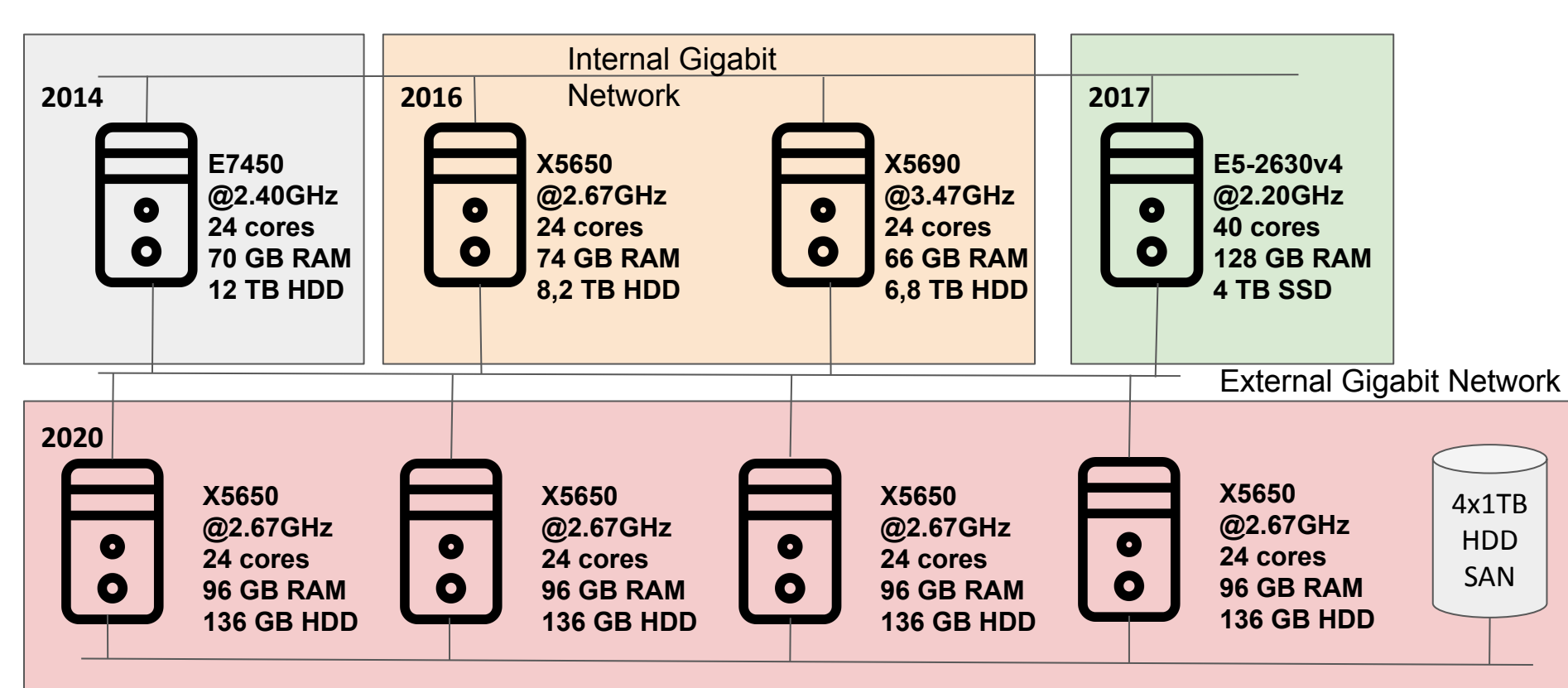

#### $uc3m$ Universidad Carlos III de Madrid

## Descripción: Problemas detectados

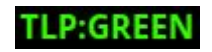

#### ● Nodos no homogéneos:

- Capacidad de proceso
- Memoria disponible
- Capacidad y tipo de almacenamiento
- **Consecuencias**:
	- Nodos saturados en CPU y/o disco
	- Nodos ociosos
	- No se pueden establecer roles de gestión en exclusiva

#### ● Instalación en nodos físicos

- Actualizaciones complejas:
	- Se trata de un sistema de streaming
	- Dependencias de plugins no incluidos en el paquete estándar
	- Dificultad para volver al estado anterior
- **○ Consecuencias**:
	- No se actualiza de forma regular

#### Universidad Carlos III de Madrid  $uc3m$

## Descripción: Parches

### ● Distribución de carga de trabajo:

- Limitación de espacio de almacenamiento basado en porcentaje de ocupación en disco
- División de la ingesta de eventos en varios procesos de logstash
- Gestión de indices para eliminar aquellos que ya no sean relevantes

### **Actualizaciones**

○ Ventana de trabajo en los meses de verano

## Migración: Opensearch: Un poco de historia

### ● Elastic Stack (Elastic, Logstash y Kibana)

- Basada en Apache Lucene
- Desarrollada y soportada por la empresa Elastic
- Diferentes suscripciones: Ciertas funcionalidades incluidas solo en las suscripciones de pago:
	- Autenticación SAML/LDAP
	- Seguridad a nivel de campo y documento
	- Enmascaramiento de datos/pseudonimización
- Licenciamiento basado en número de nodos
	- Muy caro para pocos nodos
	- Asumible para clústers de varias decenas de nodos
	- Empiezan a moverse a pago por uso, en la nube prinicipalmente
- Más información en:
	- <https://www.elastic.co/es/subscriptions>

#### Universidad **Carlos III** de Madrid  $uc3m$

## Migración: Historia, OpenDistro y OpenSearch

#### ● OpenDistro:

- Fusión de varios repositorios de Elasticsearch y Searchguard
- Problemas de autoría:
	- 2019:<https://www.elastic.co/es/blog/dear-search-guard-users>
	- Resueltos en 2022<sup>-</sup>

[https://www.elastic.co/es/blog/elastic-and-amazon-reach-agreement-on-trademark-infringement-laws](https://www.elastic.co/es/blog/elastic-and-amazon-reach-agreement-on-trademark-infringement-lawsuit) [uit](https://www.elastic.co/es/blog/elastic-and-amazon-reach-agreement-on-trademark-infringement-lawsuit)

#### Opensearch:

- Fork de Elasticsearch 7.10.2 y Kibana 7.10.2
- Excluye X-Pack
- Problemas con algunos Beats, que requierían X-Pack
- Se puede migrar de logstash a Fluentd
- Kibana pasa a ser Opensearch-Dashboards
- Más información en<https://www.opensearch.org/>y <https://aws.amazon.com/es/what-is/opensearch>

#### Universidad Carlos III de Madrid  $uc3m$

## Suscripciones de Elastic: Principales carencias de Free

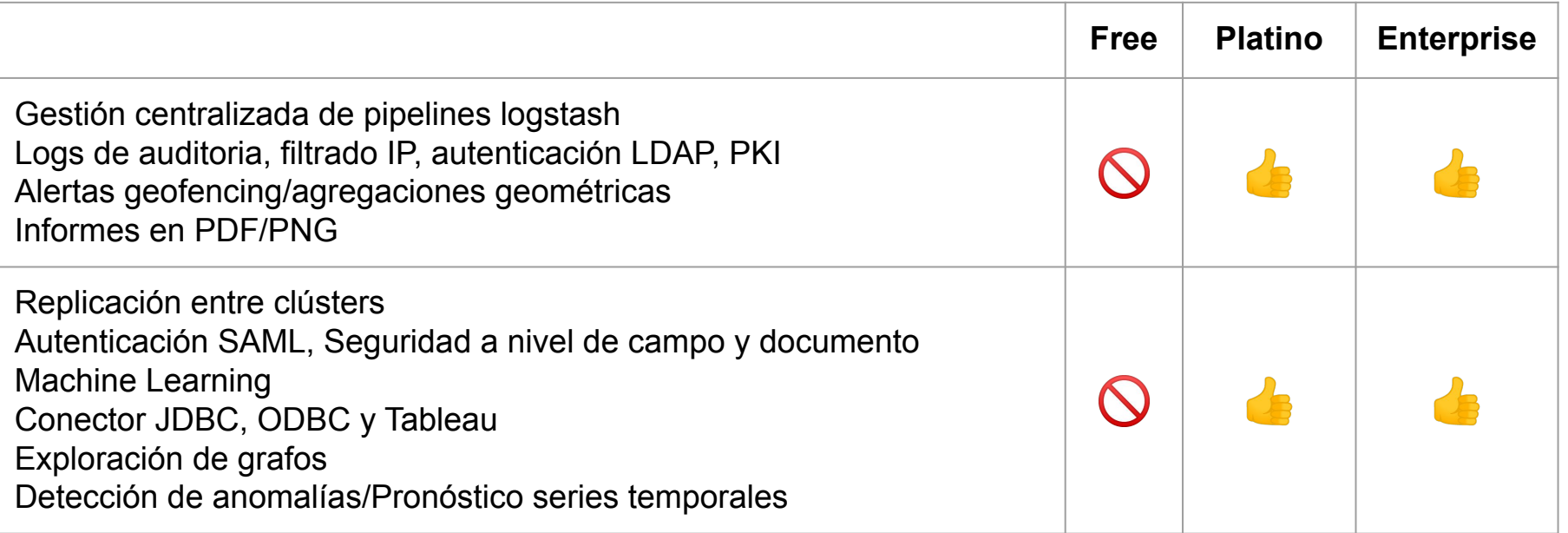

Más información de suscripciones:<https://www.elastic.co/es/subscriptions>

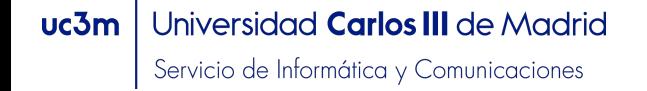

## Elasticsearch Free vs Opensearch

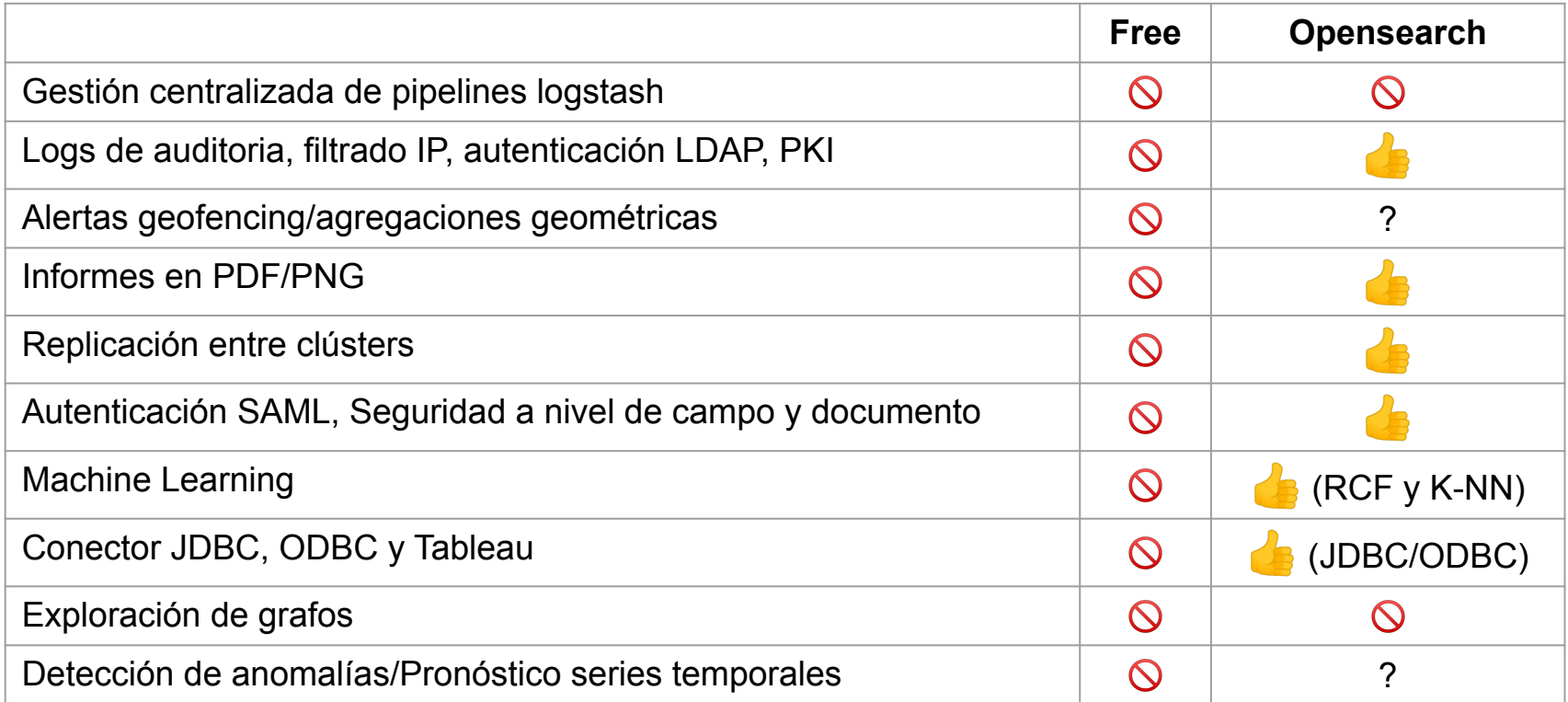

#### uc3m | Universidad Carlos III de Madrid

## Contenedores: Docker, Docker Swarm mode y Kubernetes

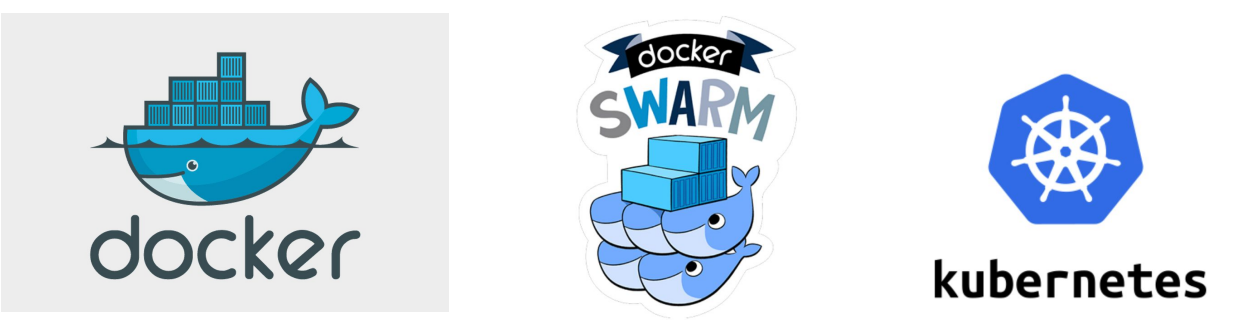

¿Cómo migrar teniendo en cuenta las incompatibilidades y sin dejar de dar servicio?

- Contenedores Docker
- Elegimos Docker Swarm mode
	- Es más sencillo de administrar que kubernetes
	- Permite gestionar un cluster de nodos docker
	- No es tan flexible como kubernetes

<https://www.ibm.com/blog/docker-swarm-vs-kubernetes-a-comparison/>

#### Universidad Carlos III de Madrid  $uc3m$

## Docker swarm: Conceptos básicos

- Roles existentes:
	- Manager: Gestión del clúster
	- Worker: Ejecutan tasks
- Task: Contenedor en ejecución en un nodo del clúster
- Service: Definición de task a ejecutar, incluyendo el número de instancias.
	- Globales: Se ejecuta una task en cada nodo
	- Replicados: Se ejecutan tantas tasks como se indique en la configuración
	- Se emplea un servicio de DNS interno para balancear la carga
- Stack: Conjunto de servicios relacionados
- **Exposed Ports:** 
	- Puntos de acceso a los servicios
	- Disponibles en cualquier nodo worker del clúster

#### Network overlay:

- Similar a Docker stand-alone.
- Se pueden definir redes y asociar servicios a ellas.
- Uso intensivo de NAT

#### Universidad Carlos III de Madrid  $uc3m$

### Docker swarm: arquitectura

<https://docs.docker.com/engine/swarm/how-swarm-mode-works/nodes/>

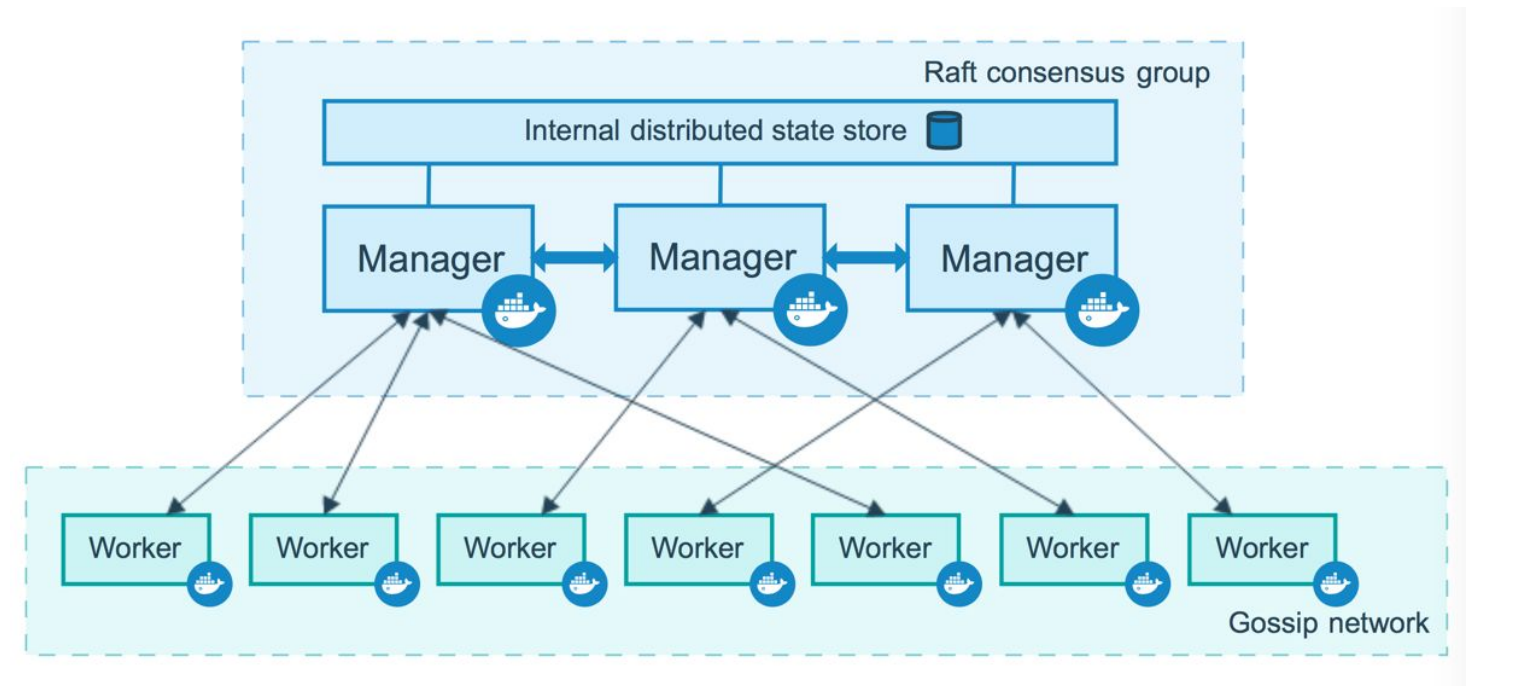

#### Universidad Carlos III de Madrid  $uc3m$

## Migración: Gestión de Contenedores

● Portainer-CE [\(https://www.portainer.io](https://www.portainer.io))

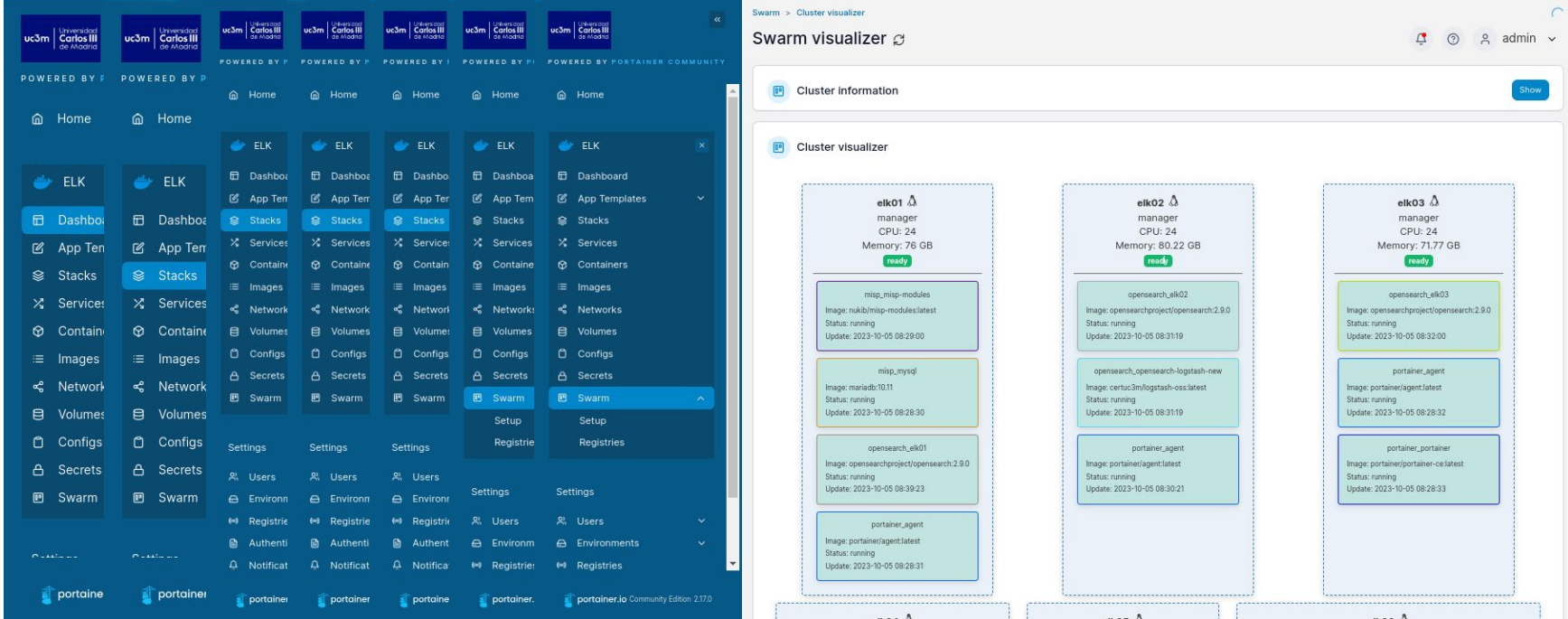

#### Universidad Carlos III de Madrid uc3m

## Migración: Imágenes de contenedores

- opensearch: imagen oficial de opensearch
- logstash: imagen propia, para incluir plugins no estándar
	- filter-json-encode
	- filter-opensearch
	- output-google-bigquery
	- output-syslog
- opensearch-dashboards: imagen oficial de opensearch
- python: imagen propia, para ejecutar un script propio
- apache: imagen oficial, para servir ficheros estáticos
- intelmq: imagen propia
	- incluyendo algunas librerías python

### IntelMQ

- Desarrollado por CERT Austria para CERTs/CSIRTs/SOCs.
- Respaldo de la Unión Europea, ENISA. IHAP Proyecto de automatización de gestión de incidentes.
- Recopila y procesa feeds mediante un protocolo de cola de mensajes.
- Métodos de instalación: paquetes nativos, Docker, paquete python y desde GitHub.
- Varios tipos de bots:
	- Collector Bots: MISP, Shodan, Twitter, ShadowServer, ESET, Microsoft Azure, fichero, Rsync, etc.
	- Parser Bots: MISP, Have I Been Pwned, CSV, ZonaH, etc.
	- Expert Bots: BlackHole, Sieve, Splunk, Tor Nodes, MaxMind, LookyLoo, etc.
	- Output Bots: SMTP, REST API, Postgre SQL, SQLite, MISP feed, file, etc.

## IntelMQ

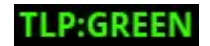

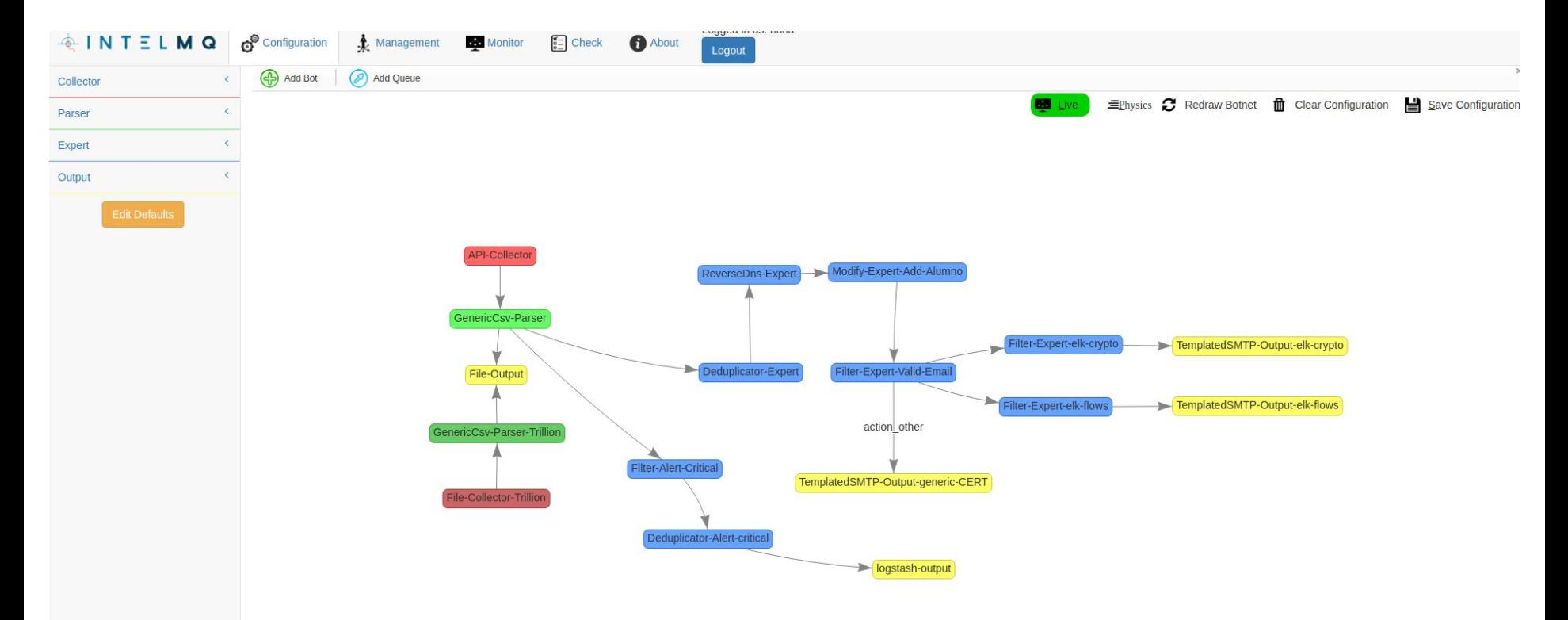

#### Universidad **Carlos III** de Madrid  $uc3m$

## Conclusiones: Ventajas e inconvenientes

- Ventajas:
	- Procedimiento de actualización más sencilla
		- Aproximadamente 1 hora en actualizar los 8 nodos sin dejar de prestar servicio.
	- Mejor uso de los nodos
		- Posibilidad de desplegar instancias con diferentes roles en un mismo nodo
		- Escalabilidad gestionada por Docker Swarm
		- Posibilidad de emplear los nodos para otros servicios *relacionados*, p.e. MISP
- Inconvenientes:
	- Curva de aprendizaje de Docker Swarm, por cambio de paradigma

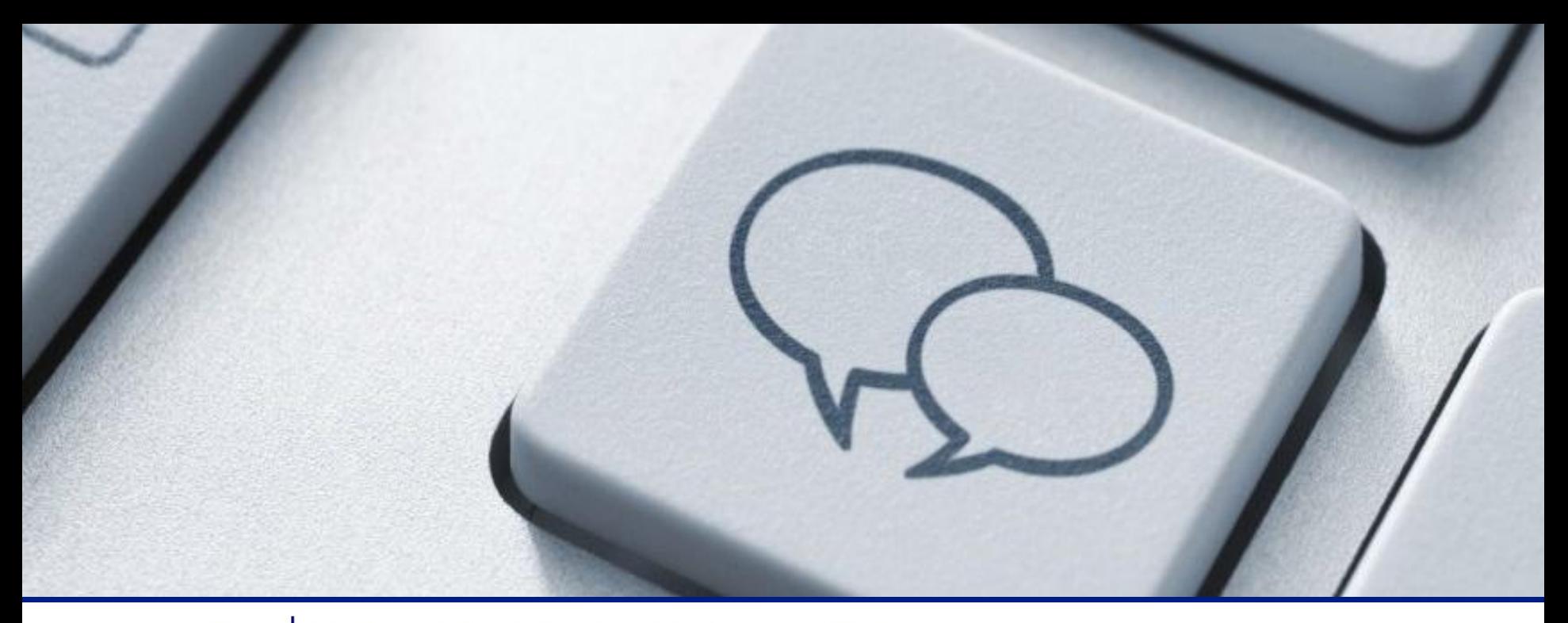

#### Universidad Carlos III de Madrid uc3m

Servicio de Informática y Comunicaciones

web: sdic.uc3m.es twitter: @sdic\_uc3m